# Struktura programu

**program** nazwa\_programu;

#### **uses**

modul1, modul2;

#### **label**

etykieta1, etykieta2;

#### **const**

nazwa\_stalej = 2;

#### **type**

nazwa\_typu = definicja\_typu;

#### **var**

nazwa\_zmiennej: typ\_zmiennej;

## **procedure** nazwa\_procedury;

```
 ... {definicja procedury}
```
## **end;**

```
function nazwa_funkcji ... : zwracany_typ;  ... {definicja funkcji}
```
## **end;**

## **begin**

```
 ... {instrukcje – ciało programu}
```
 ... **end.**

# Typy danych

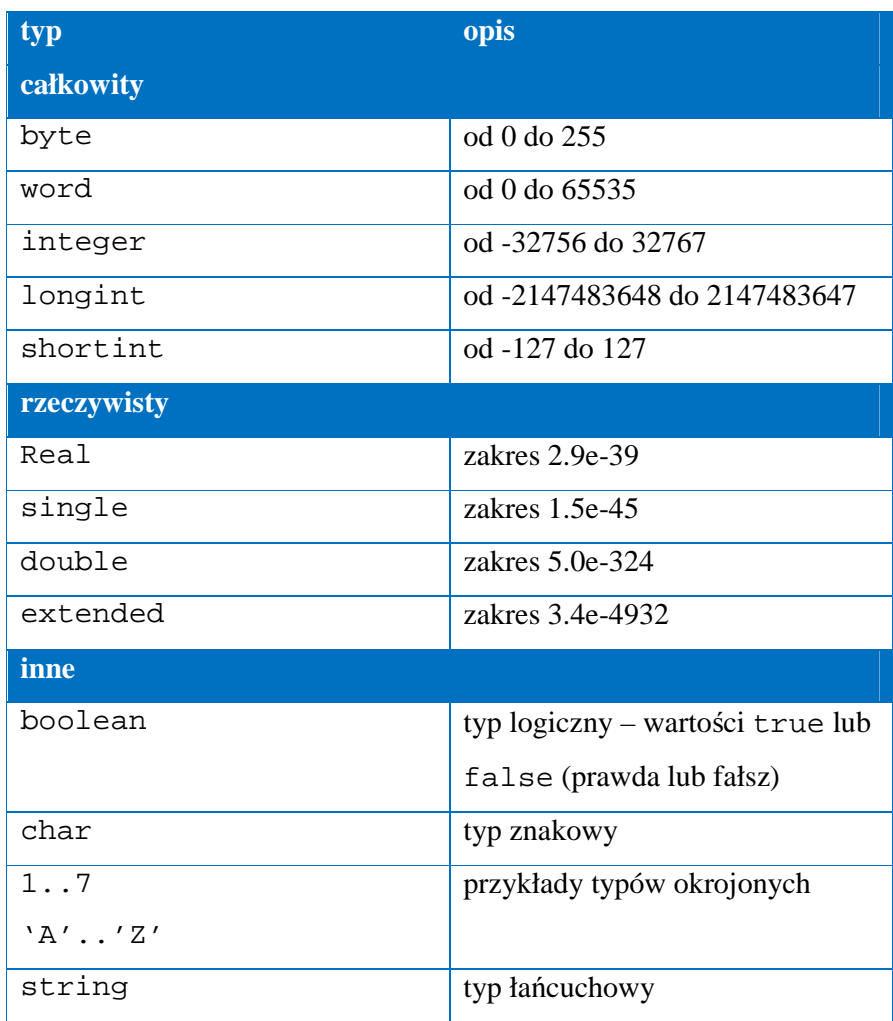

## **Operatory**

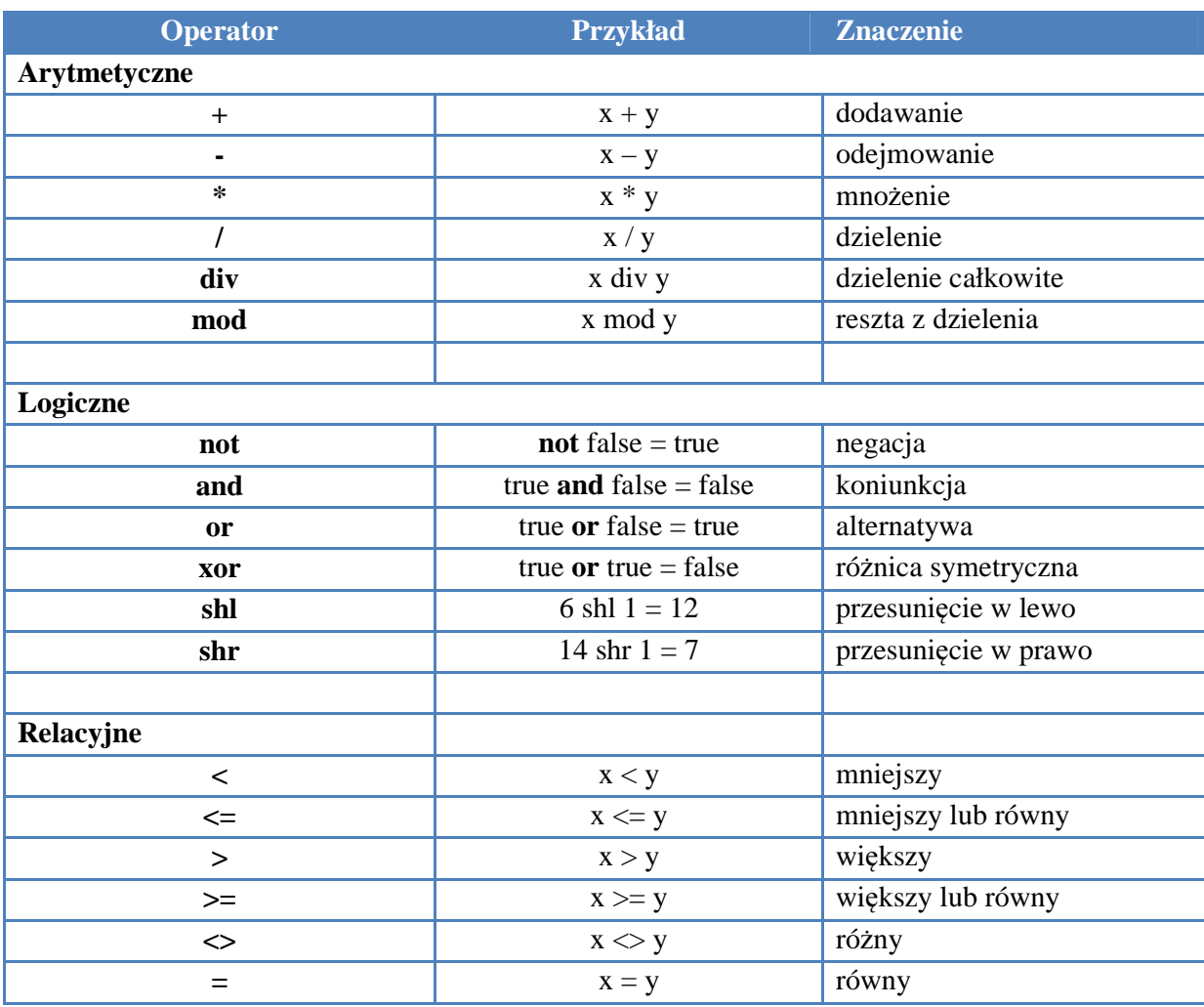

## Instrukcje warunkowe

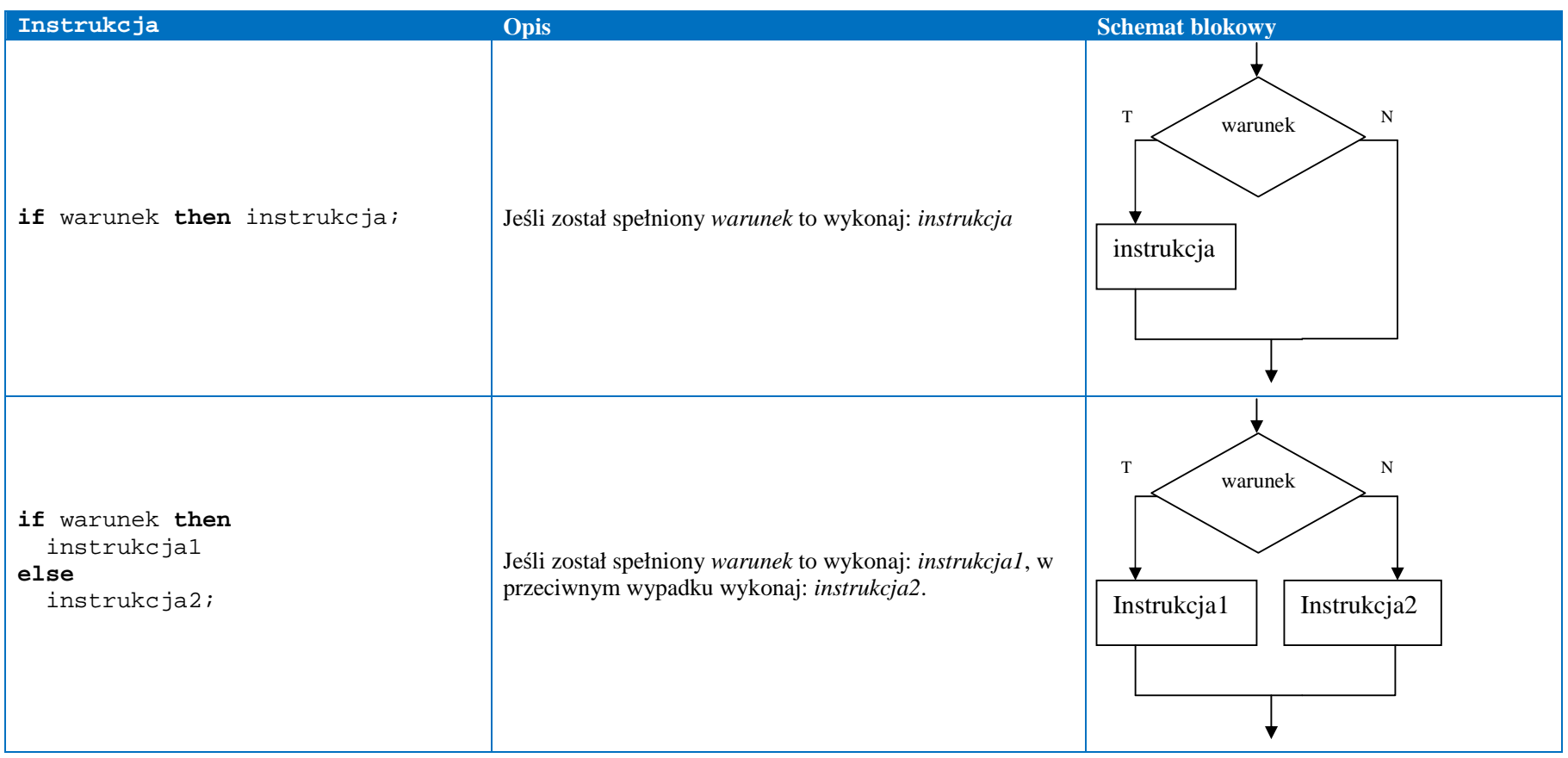

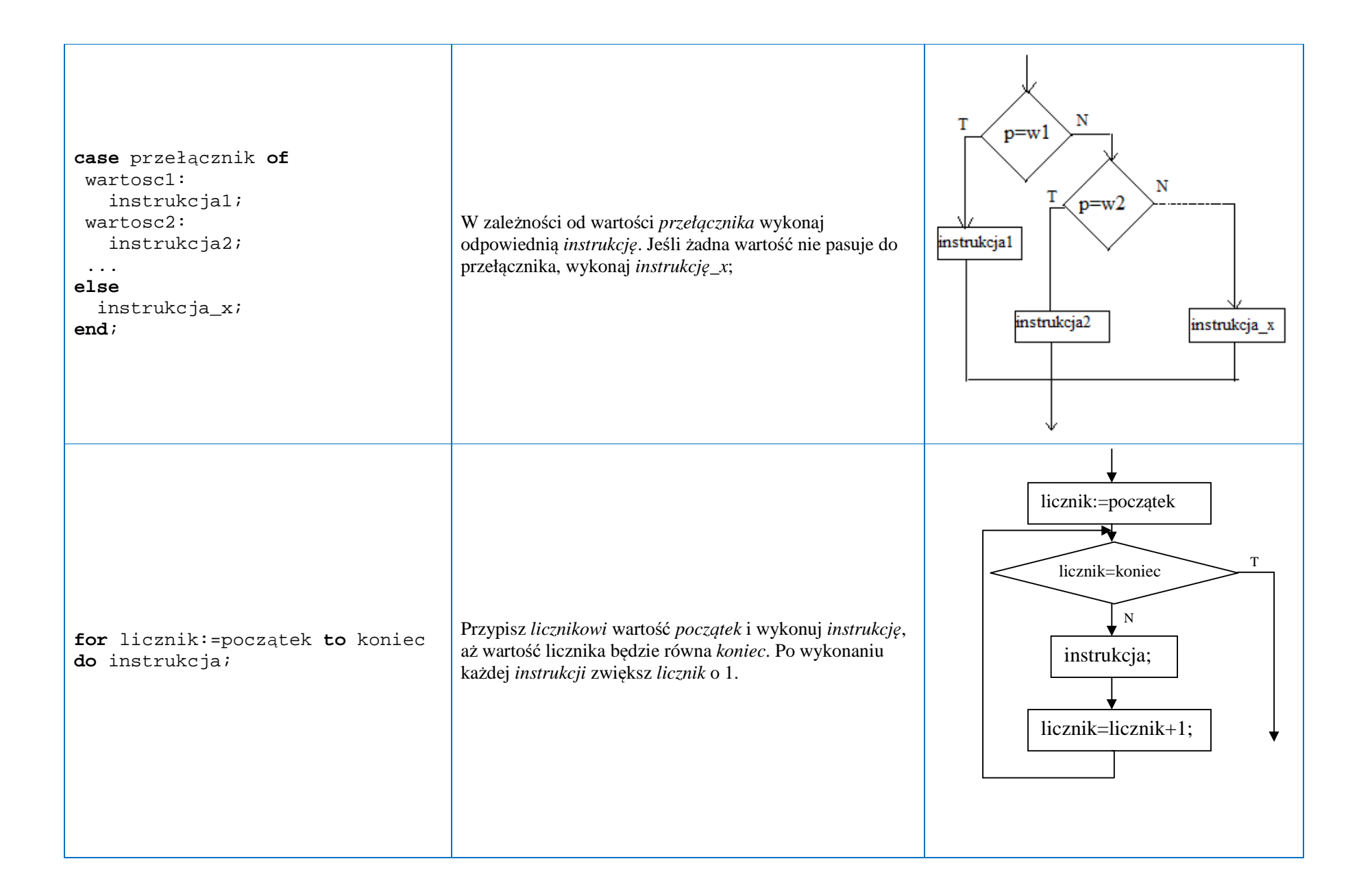

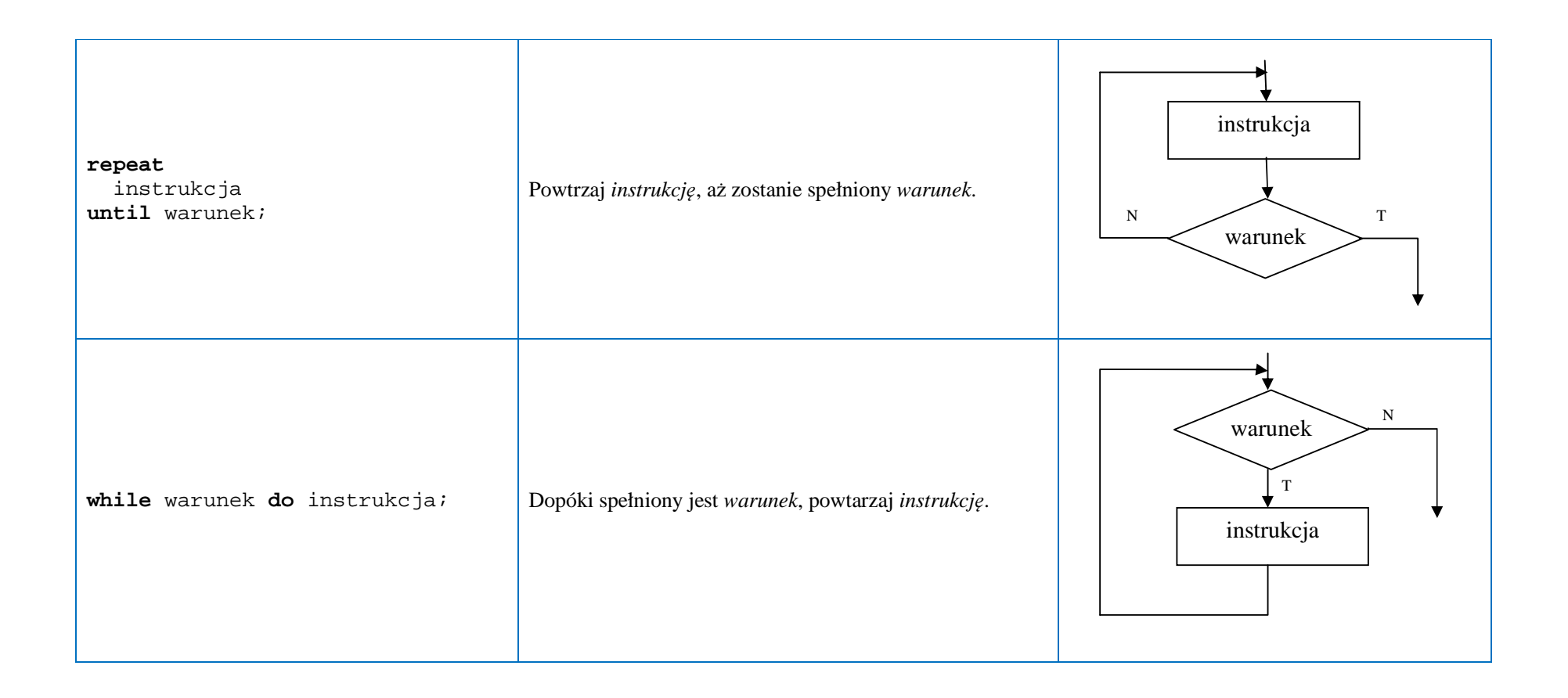